VB CGI PDF

https://www.100test.com/kao\_ti2020/449/2021\_2022\_\_E7\_94\_A8V B\_E5\_BC\_80\_E5\_8F\_c97\_449461.htm CGI CGI ASP ISAPI NSAPI web with the website  $\mathbf{w}$  $CGI$ CGI WWW VB CGI VB 有关主页客户留言簿的CGI程序。 利用通用网关接口CGI  $WEB$ **THE SET IN THE SET IS NOT A REAL PROPERTY OF A REAL PROPERTY OF A REAL PROPERTY OF A REAL PROPERTY** 一般作用的WEB 编名。<br>第一章 <del>MD</del> WEB HTML cgi webserved webserved and the set of the set of the set of the set of the set of the set of the set of the s  $CGI$  CGI  $WEB$ 个文件句柄,CGI程序的进程也不例外。不过当CGI程序 被WEB服务器激活以后,它的标准输入STDIN被连接到WEB STDOUT CGI STDOUT STDIN CGI 序从标准输入读取信息也就是从WEB服务器的标准输出读信  $\mathbf{W}\mathbf{E}\mathbf{B}$ 

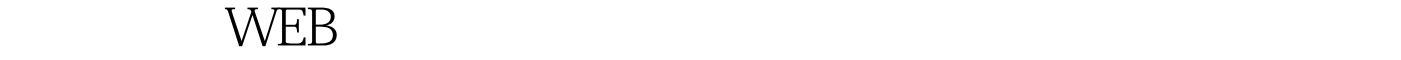

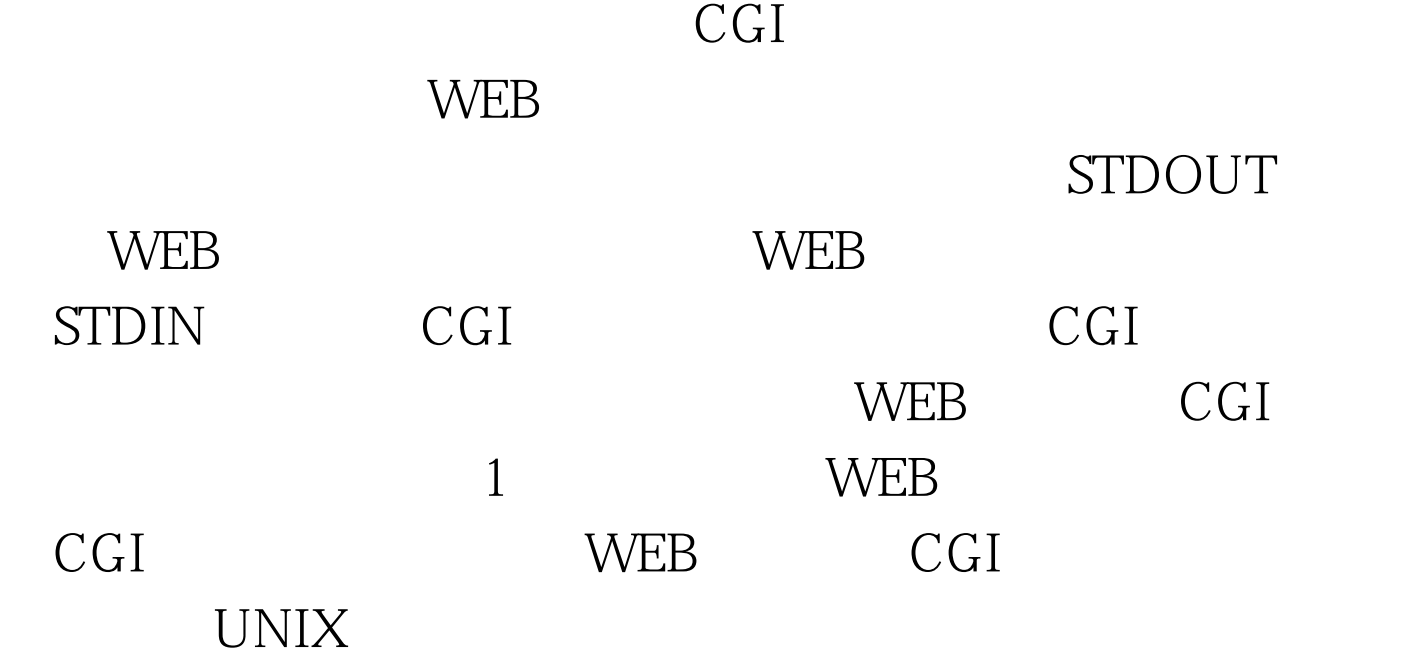

Win32

Win32 API

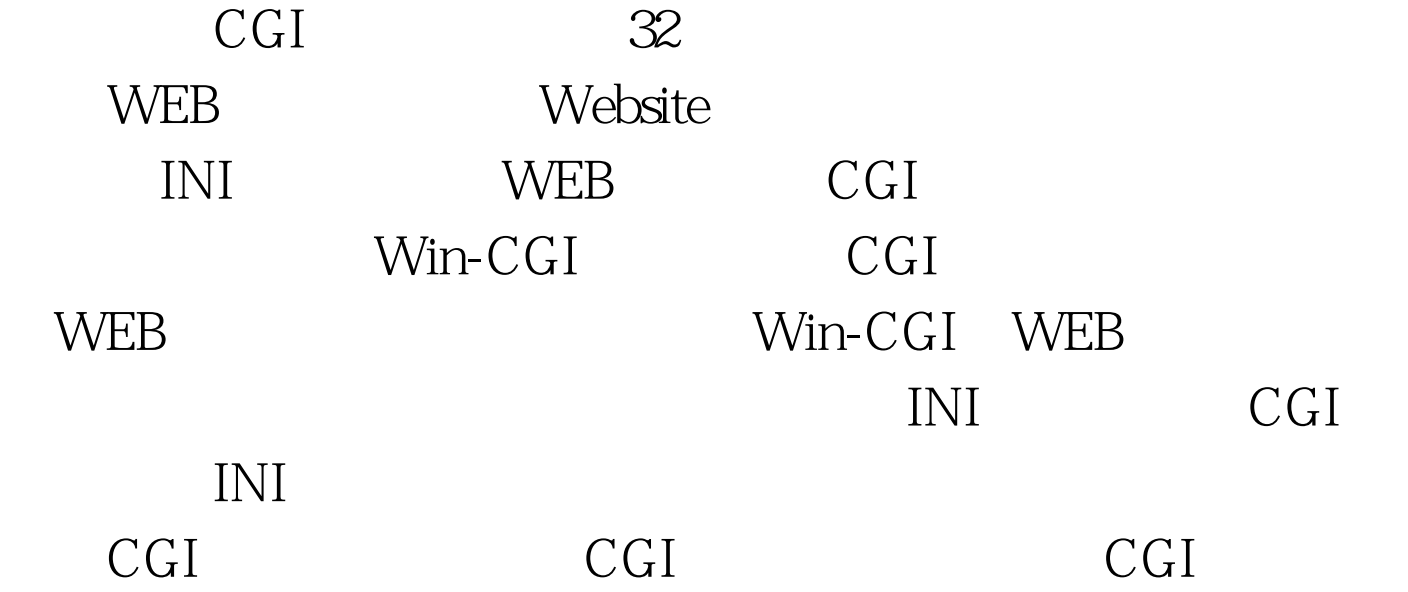

户方的输出结果写入标准输出,剩下的信息传递工作WEB服

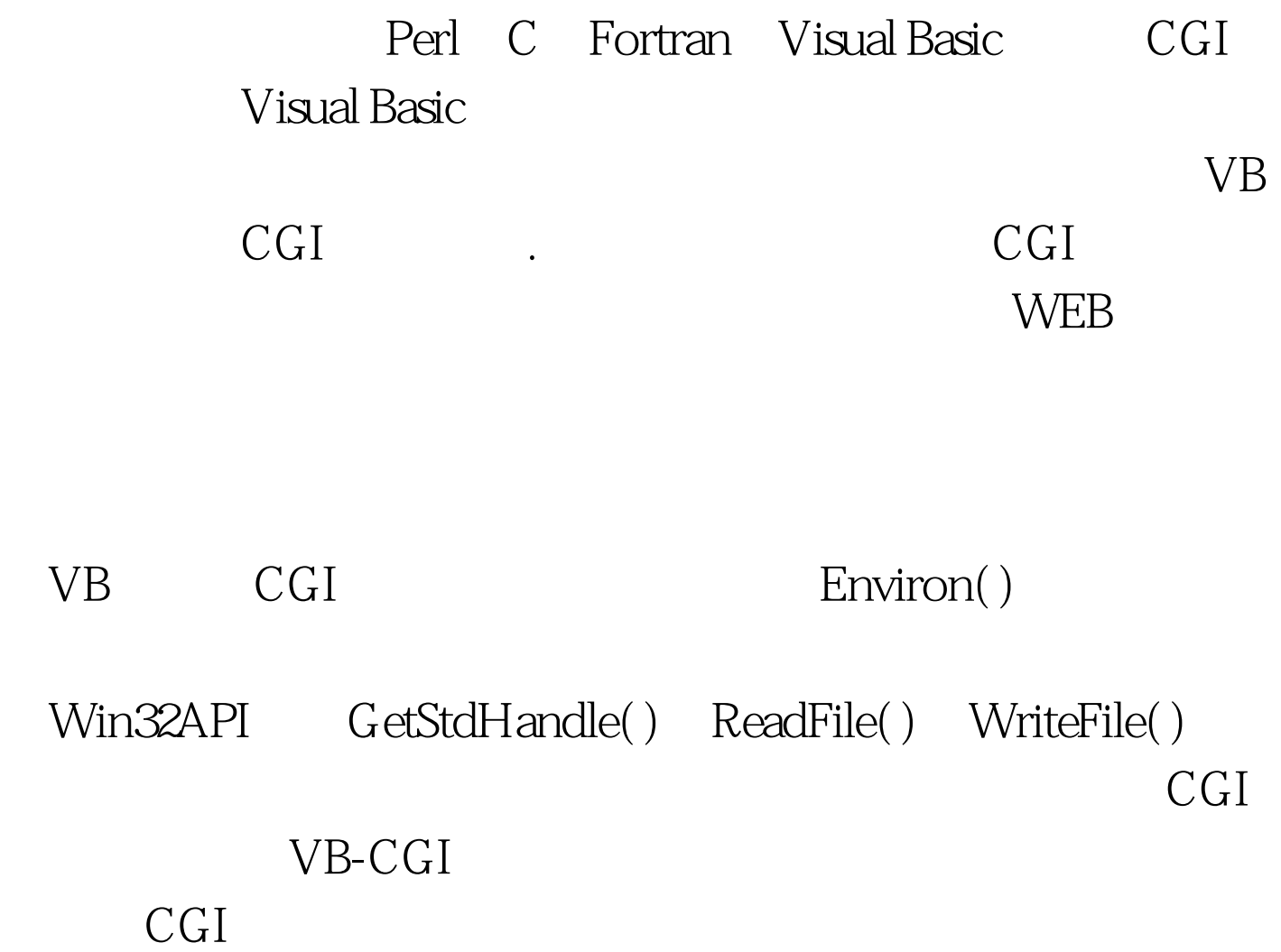

POST

: Declare Function GetStdHandle Lib "kernel32" (ByVal nStdHandle As Long) As Long Declare Function ReadFile Lib "kernel32" (ByVal hFile As Long, lpBuffer As Any, \_ ByVal nNumberOfBytesToRead As Long, lpNumberOfBytesRead As Long, \_ lpOverlapped As Any) As Long Declare Function WriteFile Lib "kernel32" (ByVal hFile As Long, ByVal lpBuffer As String, \_ ByVal nNumberOfBytesToWrite As Long, lpNumberOfBytesWritten As Long, \_ lpOverlapped As Any) As Long Public Const STD\_INPUT\_HANDLE = -10amp. Public

Const FILE\_BEGIN = 0amp.) sFormData = Left\$(sBuff, lBytesRead) OutPut "Content-type: text/html" amp. sBuff OutPut " 〈/BODY〉〈/HTML〉" End Sub Sub OutPut(s As String) ' 定 Dim lBytesWritten As Long s =

s amp. End Sub 100Test

www.100test.com